16. 振込先明細登録をするには

 総合振込、給与・賞与振込、都度振込の際に必要となる振込先明細情報を新規登録・編 集・削除する手順は次の通りです。

≪業務の流れ≫

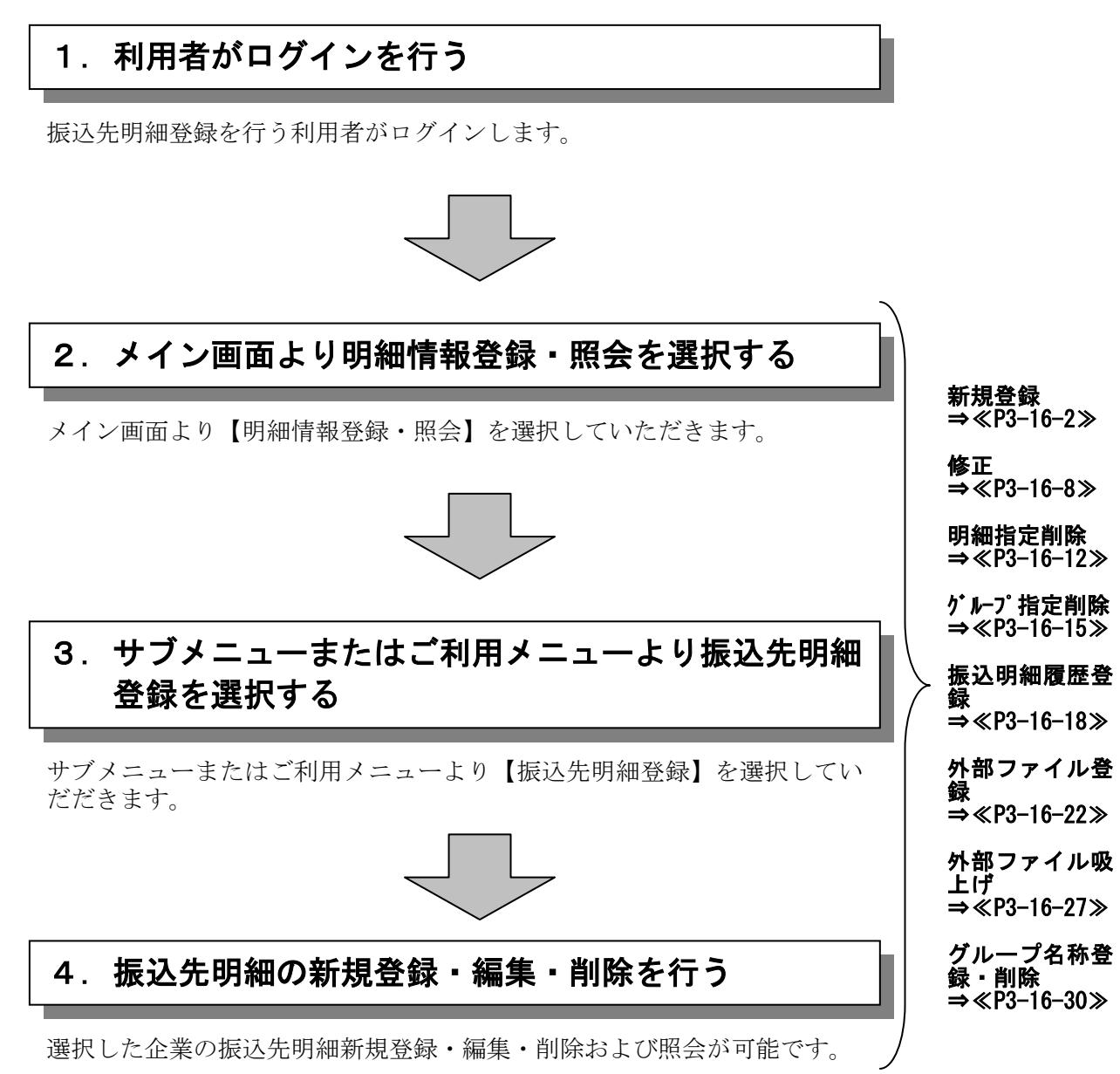

(1)新規登録

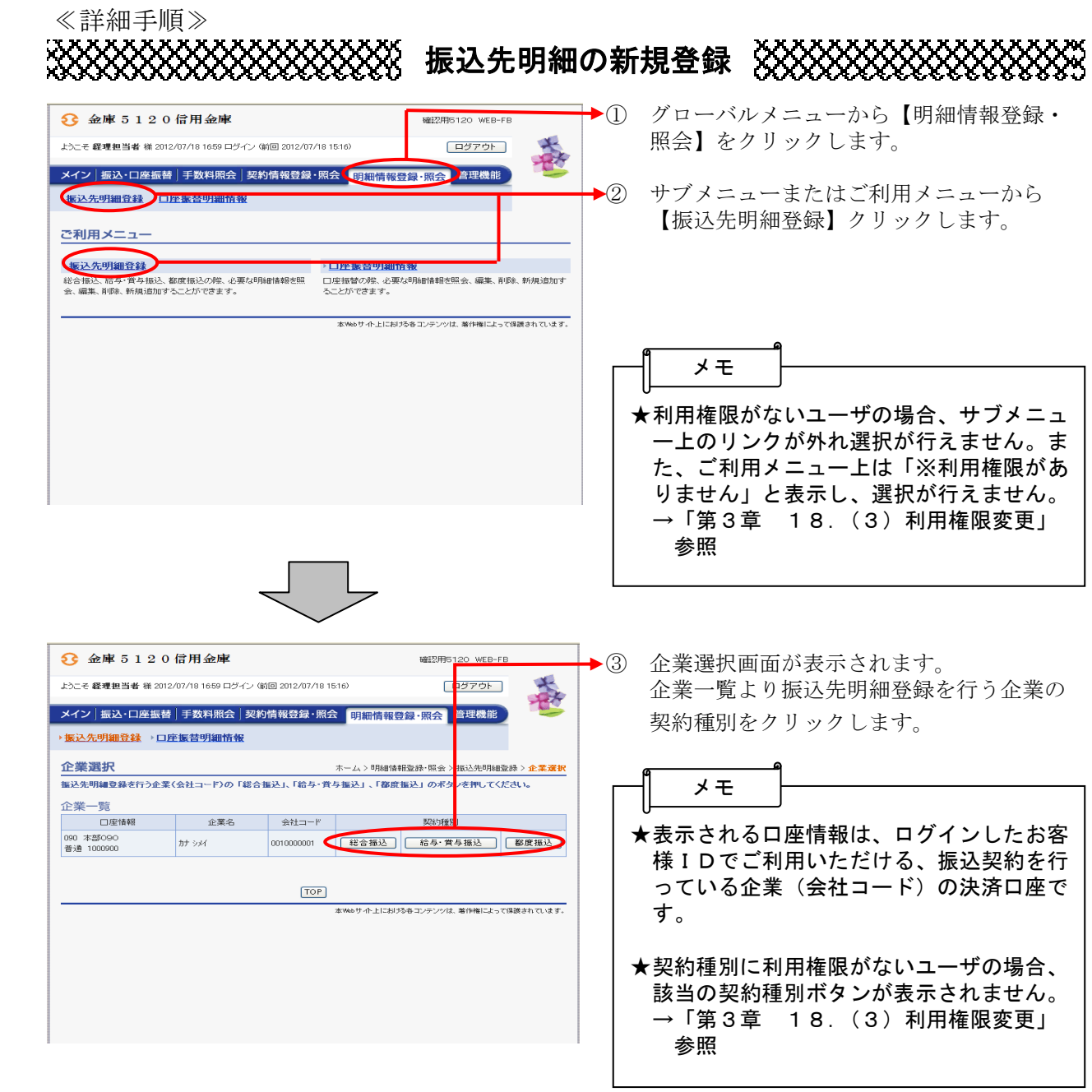

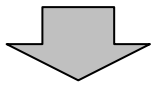

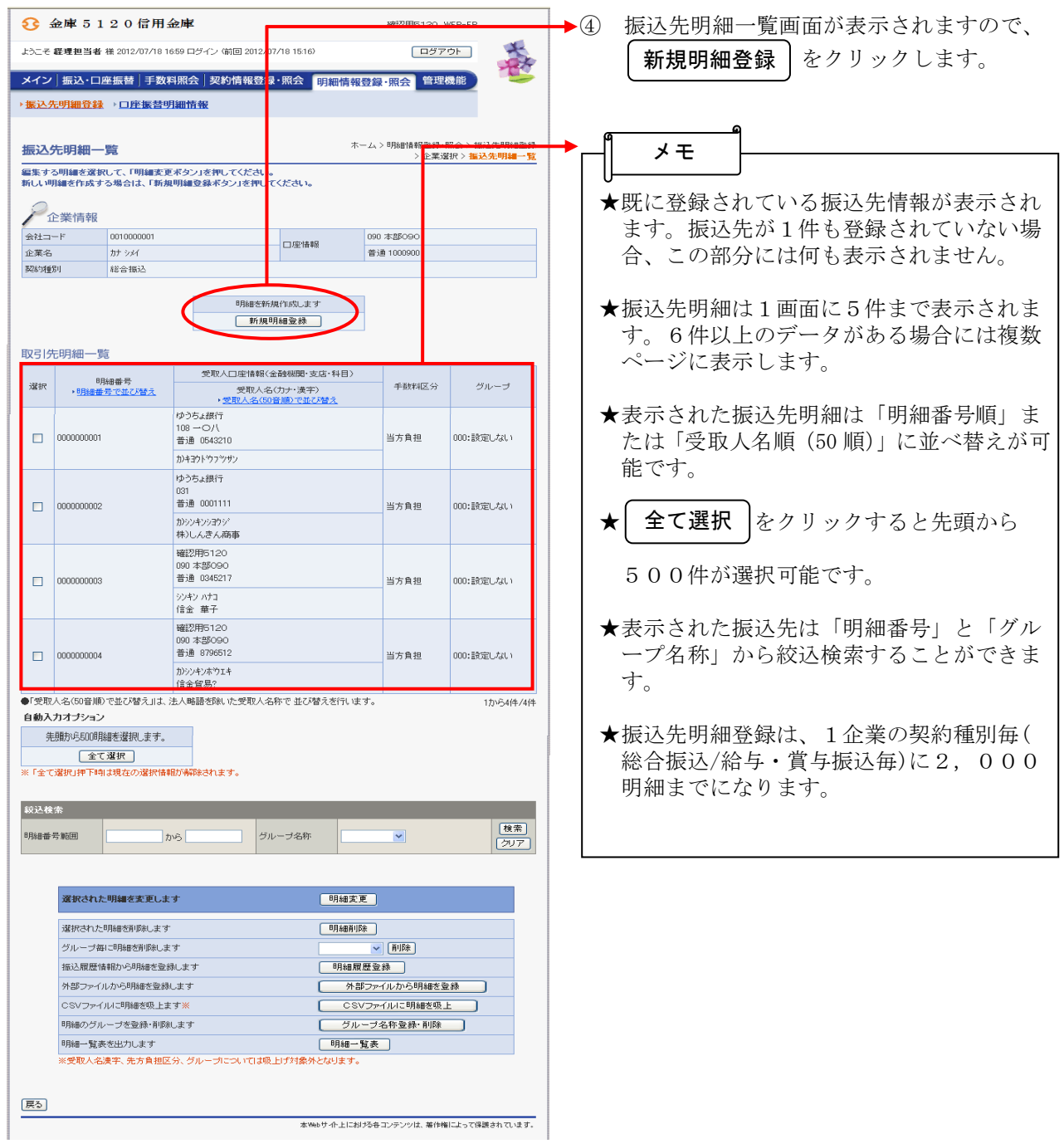

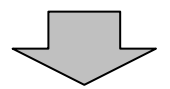

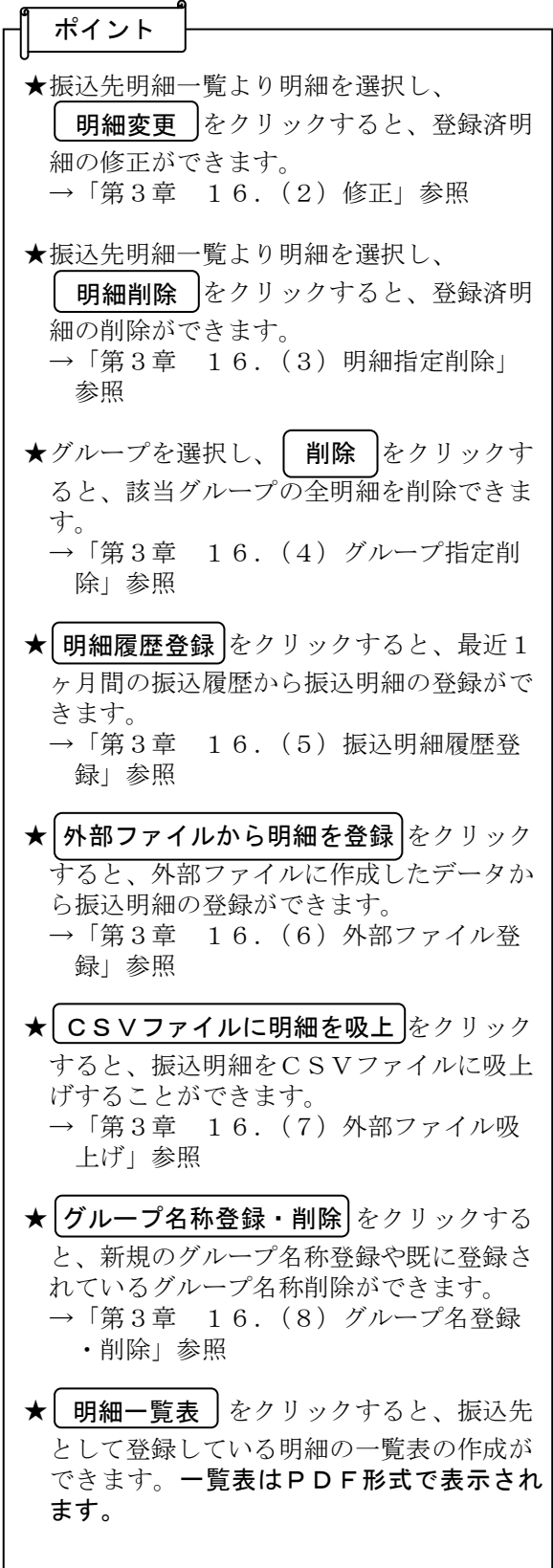

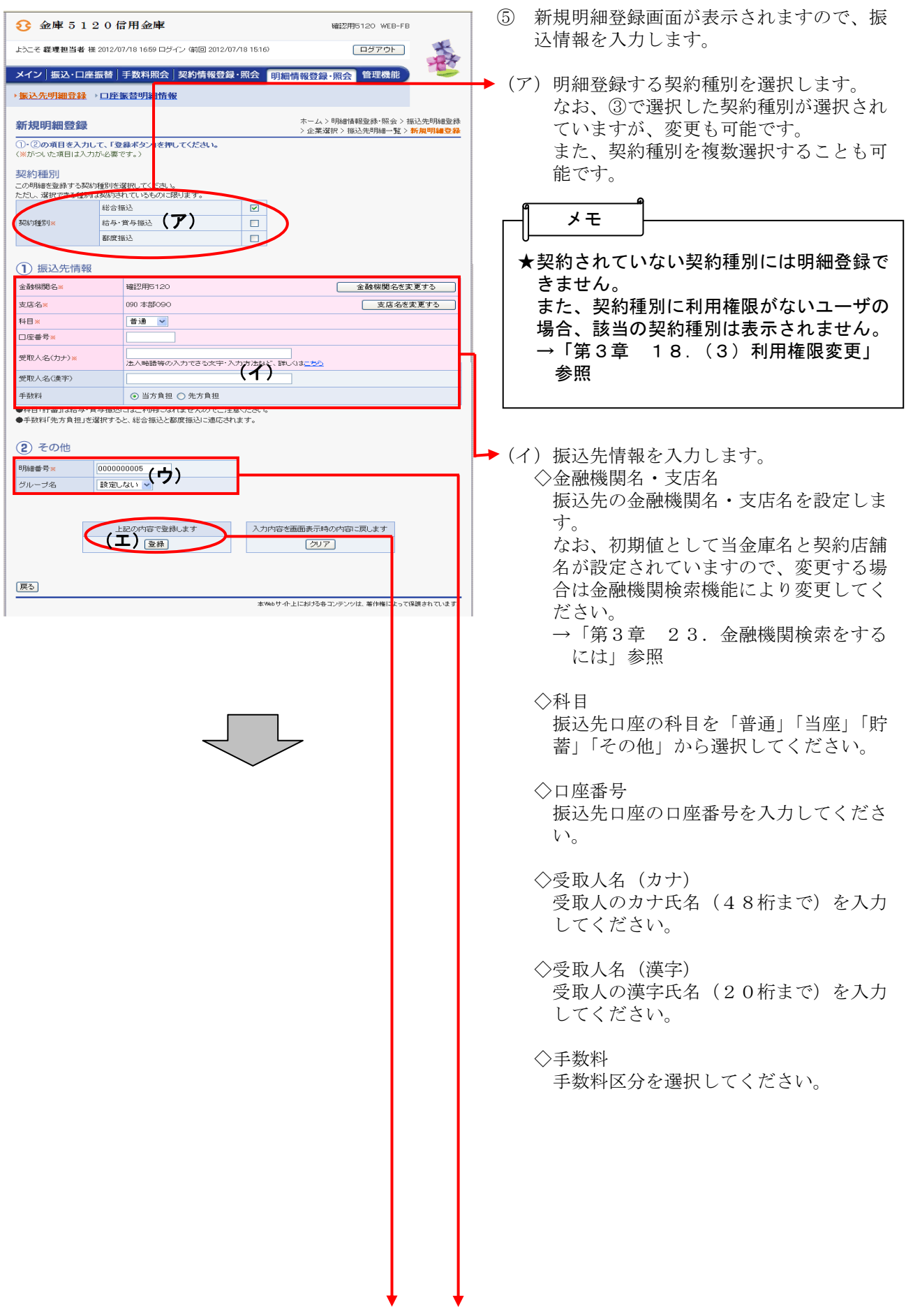

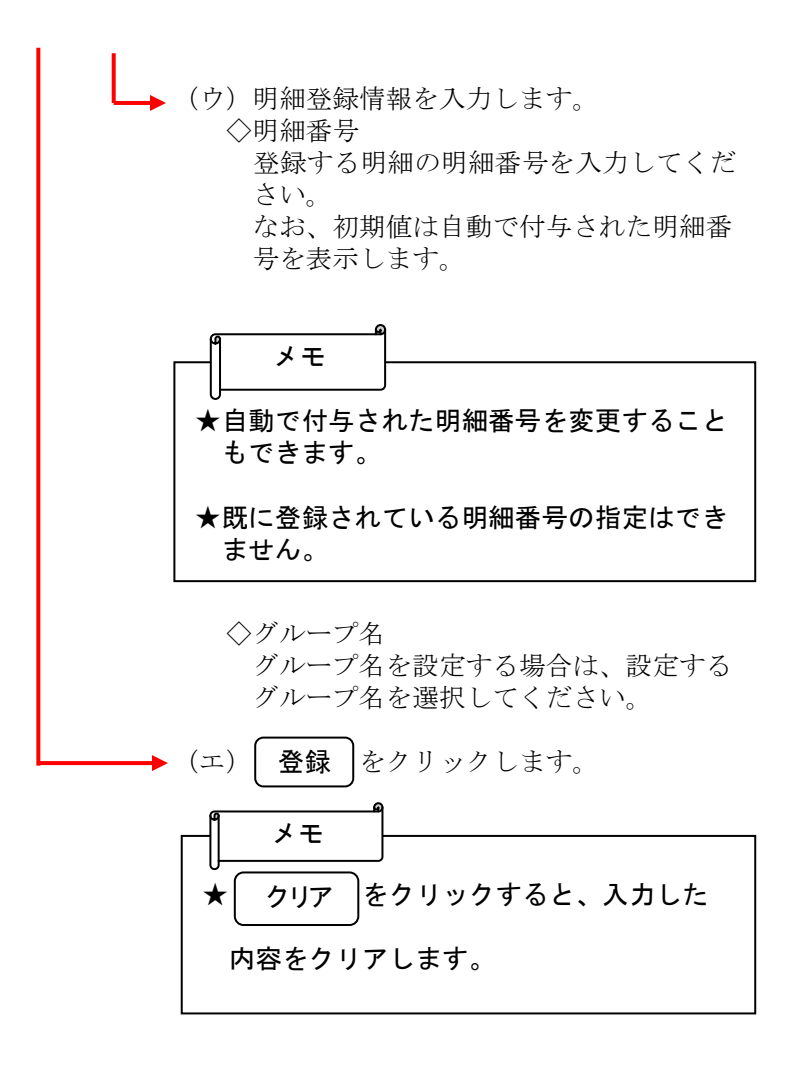

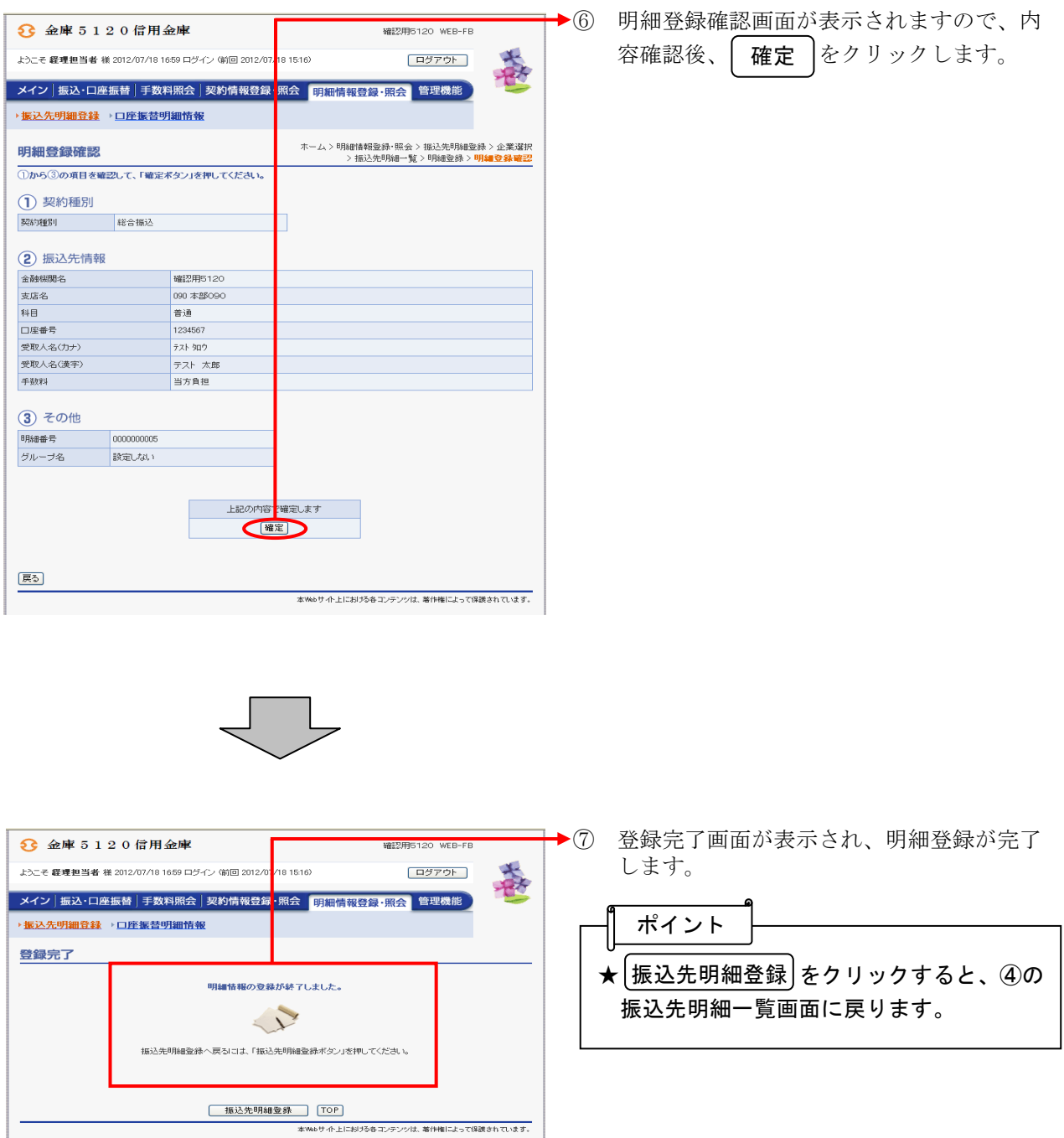